# **Documentation - Housekeeping #1983**

## **many wiki pages says get package from AUR**

2018-09-11 10:06 PM - pribib

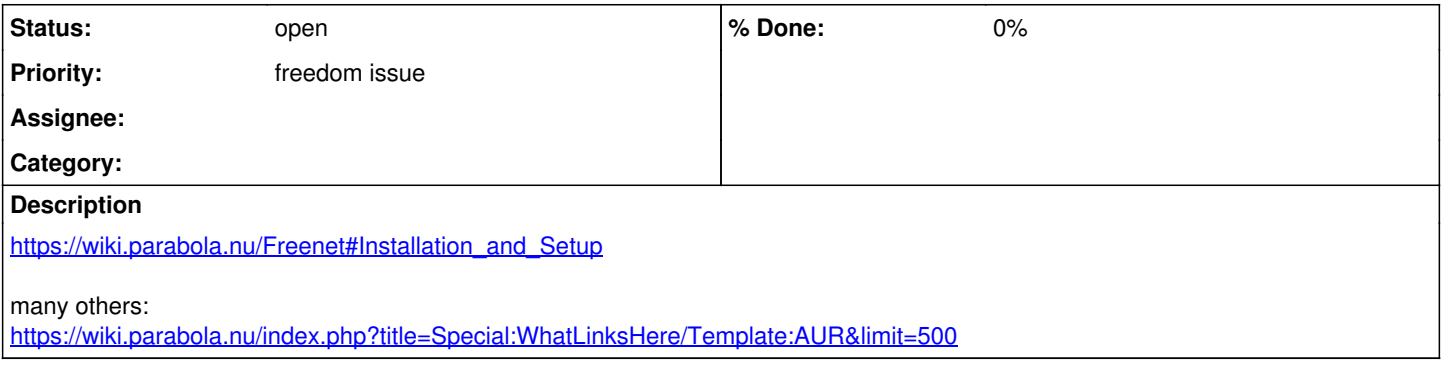

## **History**

### **#1 - 2019-02-13 08:49 AM - theova**

Solved with<https://wiki.parabola.nu/index.php?title=Freenet&action=historysubmit&type=revision&diff=21052&oldid=17494>.

[pribib:](https://labs.parabola.nu/users/1016) Thank you for the tip. The change was easily done by replacing {{AUR|freenet}} with {{Pkg|freenet}}. Correcting such little things improves the wiki and helps a lot.

#### **#2 - 2019-02-14 06:58 AM - bill-auger**

- *Priority changed from bug to freedom issue*
- *Status changed from open to fixed*
- *Tracker changed from Bug to Housekeeping*

thanks both to pribib and theova for finding and correcting these stray things that got in

FWIW, i checked to see how many other articles there were using "Template:AUR" <https://wiki.parabola.nu/Template:AUR>

and there are quite a few (i added this link to the main description) <https://wiki.parabola.nu/index.php?title=Special:WhatLinksHere/Template:AUR&limit=500>

my guess is that no pages should be suggesting to use the AUR, and that "Template:AUR" should not even exist on the parabola wiki; or it should be a black hole to catch stray flies

#### **#3 - 2019-02-14 06:59 AM - bill-auger**

- *Status changed from fixed to open*
- *Subject changed from freenet wiki page says get package from AUR when it is in PCR to many wiki pages says get package from AUR*

#### **#4 - 2019-02-14 06:59 AM - bill-auger**

*- Description updated*

#### **#5 - 2019-02-19 07:35 PM - theova**

To cite FSDG (from post of [bill-auger\)](https://labs.parabola.nu/users/282):

Nor should the distribution refer to third-party repositories that are not committed to only including free software; even if they only have free software today, that may not be true tomorrow. Programs in the system should not suggest installing nonfree plugins, documentation, and so on.

So I think it is clear, that the AUR packages should not be mentioned at all in the ParabolaWiki.

I would like to work on this issue the next days.

#### **#6 - 2019-02-19 08:18 PM - bill-auger**

sure please do - if you come across any AUR package that looks like it is an essential part of an important article, you can suggest it as packaging request on this bug tracker

### **#7 - 2019-02-20 08:28 PM - theova**

Good news: It is mostly done. There are a few pages in other languages (Еspañol, Русский, ...) left which I do not understand. It would be good, if someone else could have a look at it.

It is to notice, that many AUR packages are now included in [community] or [pcr] or that the functions of AUR packages are included in other packages.

#### As for the Template:AUR, I've changed it, so that

Warning: This page points to an AUR package. Please remove the link. Reason: See Issue#1983

is displayed. It does not have to be exactly this text, but I think having a template with a warning (vs not having a template at all) helps to detect the packages.

Furthermore I have added a section "FSDG" to the page Help:Editing:<https://wiki.parabola.nu/Help:Editing#FSDG>. In the steps [https://wiki.parabola.nu/Help:Editing#Importing\\_from\\_Archwiki](https://wiki.parabola.nu/Help:Editing#Importing_from_Archwiki) is now clearly stated, that AUR packages shall be removed.